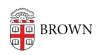

Knowledgebase > Teaching Learning and Research > Slack Course Workspaces > Adding Other Members to a Slack Course Workspace

## Adding Other Members to a Slack Course Workspace

Timberley Barber - 2024-11-18 - Comments (0) - Slack Course Workspaces

## **Related Content**

- Set Up a Slack Workspace
- How to join a Slack Course Workspace
- Slack Course Workspaces and FERPA